### LAB HOURS/ PROJECT STATUS

ESD.00

Recitation 11

Professor Joseph Sussman Regina Clewlow

## LIFE CYCLE ASSESSMENT OF TRANSPORTATION SYSTEMS: GOAL & SCOPE

#### **E** Components considered in this analysis

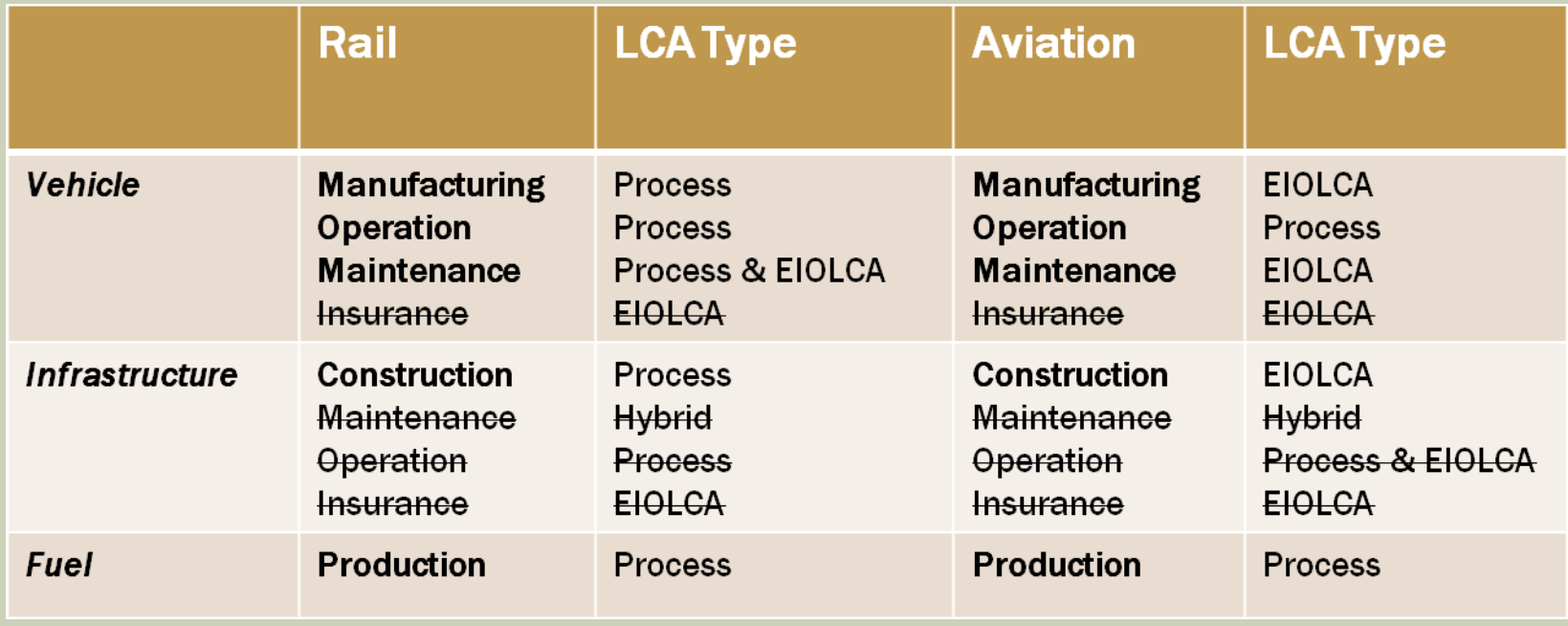

Adapted from Chester, "Life cycle Environmental Inventory of Passenger Transportation Modes in the United States," 2008.

### LIFECYCLE INVENTORY OFRAIL – VEHICLE: MANUFACTURING

- Utilize EIO-LCA method (versus utilizing SimaPro software).
- **Example 1** Life cycle inventory equation set is then:

 $I/O_{EIOLCA}^{tail,manufacturing}$  $lifetime_{\rm{real}}$ = *Annual I* /*O from Rail Manufacturing*  $I/O_{\mathit{real}}^{\mathit{real,manufacturing}}$ =  $I/O_{EIOLCA}^{tail,manufacturing}$  $lifetime_{\scriptscriptstyle{real}}$  $\times -\frac{yr}{f}$  $VMT_{\tiny{system}}$ ×  $VMT_{\mathit{real}}$  $lifetime_{\mathit{tail}}$  $I/O_{VMT}^{tail,manufacturing}$ =  $I/O_{EIOLCA}^{tail,manufacturing}$  $lifetime_{\mathit{tail}}$  $x \frac{yr}{2}$  $VMT_{\tiny{system}}$  $I/O_{PMT}^{tail,manufacturing}$ =  $I/O_{EIOLCA}^{tail,manufacturing}$  $lifetime_{\mathit{tail}}$  $x \frac{yr}{2}$  $VMT_{\tiny{system}}$ ×  $VMT_{\mathit{real}}$  $PMT_{\scriptsize{real}}$ 

Potential Data Sources:

<http://www.usitc.gov/publications/332/ITS-08.pdf>

# LIFECYCLE INVENTORY OF RAIL – VEHICLE: MANUFACTURING (CONT)

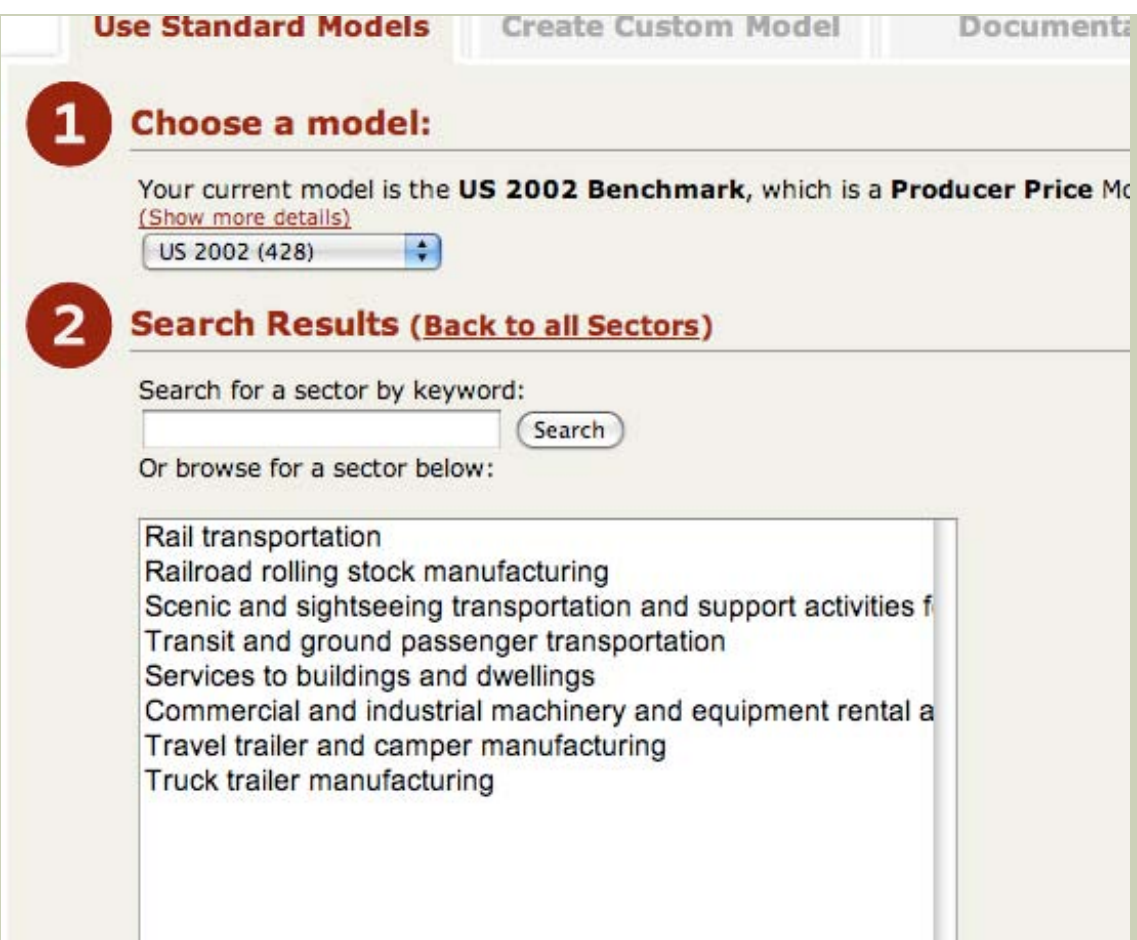

Photo: screenshot from eiolca.net, Green Design Institute

© [www.eiolca.net](http://www.eiolca.net/). All rights reserved. This content is excluded from our Creative Commons license. For more information, see <http://ocw.mit.edu/fairuse>.

ESD.00 Introduction to Engineering Systems Spring 2011

For information about citing these materials or our Terms of Use, visit: <http://ocw.mit.edu/terms>.